# **Access Initiation**

# **Objectifs**

■ Maîtriser les fonctions principales du logiciel Access afin d'être autonome

# **Contenu de la formation**

#### **Découvrir une base de données**

- La découverte d'un gestionnaire de base de données
- Le ruban et la barre d'accès rapide
- Ouverture d'une base de données
- Objets d'une base de données

#### **Les enregistrements**

- Création d'enregistrements
- Accès aux enregistrements
- Modification de la valeur d'un champ
- Recherche d'enregistrements
- Remplacement de la valeur d'un champ
- Suppression d'enregistrements
- Tri rapide des enregistrements

#### **Exploitation des données**

- Aperçu avant impression
- Marges et orientation de l'impression
- Exécution d'une requête

### **Infos pratiques**

#### Public

Toute personne désireuse de maîtriser les fonctions de base d'Access. Prérequis : maîtriser et pratiquer régulièrement l'environnement Windows, maîtriser la langue française

#### Durée

2 jours

#### Tarif inter-entreprise

310 €/jour/personne

#### Tarif intra-entreprise

Nous consulter

## **Compétences clés acquises**

- Concevoir l'organisation des données dans la base Access
- Interroger les données au moyen de requêtes simples
- Ajouter, modifier et supprimer des données dans les tables

### **Moyens pédagogiques**

- Exercices et cas pratiques
- Téléchargement des exercices, cas pratiques et tableaux types via notre espace documentaire
- Support de formation des éditions ENI ou Educatic
- Poste informatique individuel

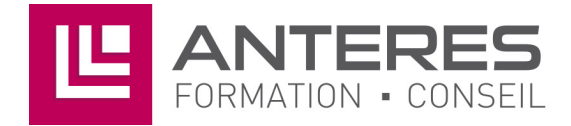

17 Impasse Mireille - 13600 La Ciotat Tél: 04 42 08 12 53 - Fax: 09 81 40 72 02 contact@anteres.fr - www.anteres.fr Siret: 50483067000015 - NDA: 93131298613